# Solution to Exercise 1: Creating a working dataset

### **Key Learning Points**

- a. You should clean the final dataset so as to remove 'undesirable records' and correct obvious gross errors. Records removed from the dataset should be documented as well as the reason.
- b. The 'cleaned' working dataset will then be used for data analysis.

#### *Task:*

## *Create a combined dataset C\_EX01\_COMBINE.REC from all 107 files with a program C\_EX01\_1\_COMBINE.PGM.*

#### **Solution**

This is the dataset by country and year that should result from your program:

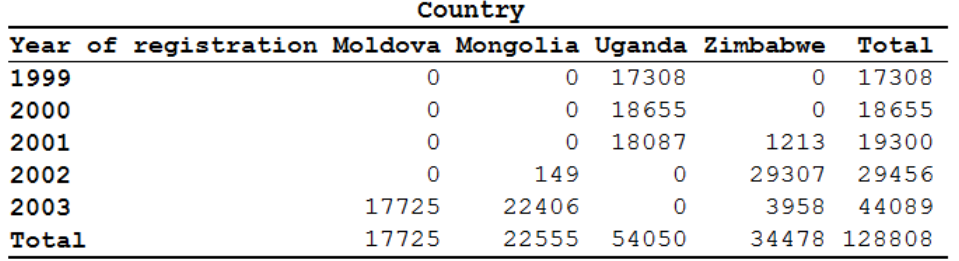

#### A possible solution is the following C\_EX01\_1\_COMBINE.PGM:

\* Part C, Exercise 1, first program

```
* Produce combined dataset for
* Moldova, Mongolia, Uganda, Zimbabwe
* and remove empty records
* Data courtesy:
* Moldowa: Dumitru Laticevschi, OR Paris 2003
* Mongolia: Nymadawa Naranbat, OR Paris 2004
* Uganda: Achilles Katamba, OR Paris 2003
* Zimbabwe: Biggie Mabaera, OR Paris 2004
* Written by: Hans L Rieder
* First version: 17 Jan 2010
* Last revision: 03 Jun 2013
cls
close
logclose
**********************************************
* Combine original final Moldova datasets
* Create mol_1.rec
cls
logclose
```
close

read "mol\_01.rec" append /file="mol\_02.rec" append /file="mol\_03.rec" append /file="mol\_04.rec" append /file="mol\_05.rec" append /file="mol\_06.rec" append /file="mol\_07.rec" append /file="mol\_08.rec" append /file="mol\_09.rec" append /file="mol\_10.rec" append /file="mol\_11.rec" append /file="mol\_12.rec" append /file="mol\_13.rec" append /file="mol\_14.rec" append /file="mol\_15.rec" append /file="mol\_16.rec" append /file="mol\_17.rec" append /file="mol\_18.rec" append /file="mol\_19.rec" append /file="mol\_20.rec" append /file="mol\_21.rec" append /file="mol\_22.rec" append /file="mol\_23.rec" append /file="mol\_24.rec" append /file="mol\_25.rec" savedata "mol\_0.rec" /replace cls logclose close read "mol\_0.rec" define country # country=1 label country "Study country" \* Exlclude laboratory BND with 13 records \* collected during 1 week only select labcode<>"BND" \* remove 1 empty record select serno<>. var drop unique serno savedata "mol\_1.rec" /replace close \*\*\*\*\*\*\*\*\*\*\*\*\*\*\*\*\*\*\*\*\*\*\*\*\*\*\*\*\*\*\*\*\*\*\*\*\*\*\*\*\*\*\*\*\*\* \* Combine original final Mongolia datasets \* Create mon\_1.rec cls logclose close read "mon\_01.rec" append /file="mon\_02.rec" append /file="mon\_03.rec" append /file="mon\_04.rec" append /file="mon\_05.rec" append /file="mon\_06.rec" append /file="mon\_07.rec" append /file="mon\_08.rec" \* Note: 1 record in MON\_09.REC had a corrupted \* date which prevented appending. This record \* was manually changed in EpiData from "203" to "2003" append /file="mon\_09.rec" append /file="mon\_10.rec" append /file="mon\_11.rec" append /file="mon\_12.rec"

```
append /file="mon_13.rec"
append /file="mon_14.rec"
append /file="mon_15.rec"
append /file="mon_16.rec"
append /file="mon_17.rec"
append /file="mon_18.rec"
append /file="mon_19.rec"
append /file="mon_20.rec"
append /file="mon_21.rec"
append /file="mon_22.rec"
append /file="mon_23.rec"
append /file="mon_24.rec"
append /file="mon_25.rec"
append /file="mon_26.rec"
append /file="mon_27.rec"
append /file="mon_28.rec"
append /file="mon_29.rec"
append /file="mon_30.rec"
append /file="mon_31.rec"
savedata "mon_0.rec" /replace
close
read "mon_0.rec"
define country #
country=2
label country "Study country"
* The following removes 10 empty records
select serno<>.
savedata "mon_1.rec" /replace
close
**********************************************
* Combine original final Uganda datasets
* Create uga_1.rec
cls
close
logclose
read "uga_01.rec"
append /file="uga_02.rec"
append /file="uga_03.rec"
append /file="uga_04.rec"
append /file="uga_05.rec"
append /file="uga_06.rec"
append /file="uga_07.rec"
append /file="uga_08.rec"
append /file="uga_09.rec"
append /file="uga_10.rec"
append /file="uga_11.rec"
append /file="uga_12.rec"
append /file="uga_13.rec"
append /file="uga_14.rec"
append /file="uga_15.rec"
append /file="uga_16.rec"
append /file="uga_17.rec"
append /file="uga_18.rec"
append /file="uga_19.rec"
append /file="uga_20.rec"
append /file="uga_21.rec"
append /file="uga_22.rec"
append /file="uga_23.rec"
append /file="uga_24.rec"
append /file="uga_25.rec"
append /file="uga_26.rec"
append /file="uga_27.rec"
append /file="uga_28.rec"
append /file="uga_29.rec"
```

```
append /file="uga_30.rec"
savedata "uga_0.rec" /replace
cls
logclose
close
read "uga_0.rec"
define country #
let country=3
label country "Study country"
define labcode _______
let labcode=labno
var drop labno serno
savedata "uga_1.rec" /replace
close
**********************************************
* Combine original final Zimbabwe datasets
* Create zim_1.rec
cls
logclose
close
read "zim_01.rec"
append /file="zim_02.rec"
append /file="zim_03.rec"
append /file="zim_04.rec"
append /file="zim_05.rec"
append /file="zim_06.rec"
append /file="zim_07.rec"
append /file="zim_08.rec"
append /file="zim_09.rec"
append /file="zim_10.rec"
append /file="zim_11.rec"
append /file="zim_12.rec"
append /file="zim_13.rec"
append /file="zim_14.rec"
append /file="zim_15.rec"
append /file="zim_16.rec"
append /file="zim_17.rec"
append /file="zim_18.rec"
append /file="zim_19.rec"
append /file="zim_20.rec"
append /file="zim_21.rec"
append /file="zim_22.rec"
append /file="zim_23.rec"
savedata "zim_0.rec" /replace
close
read "zim_0.rec"
define country #
country=4
label country "Study country"
* Note: if you freq on laboratory then
* you have a lab without a code. When you sort
* on laboratory, then you see it on the top with
* 4 dots. Curiously, an ID was created nevertheless
* it is laboratory "MW_L"
* Thus, from the following recoding, we get
* an appropriate laboratory and can retain the record
if ID="MW_L-2002-554" then laboratory="MW_L"
* Laboratory coded as "G867" is actually "ML_L"
* Thus, from the following recoding, we get
* an appropriate laboratory and can retain the record
if laboratory="G867" then laboratory="ML_L"
savedata "zim_1.rec" /replace
```
close \*\*\*\*\*\*\*\*\*\*\*\*\*\*\*\*\*\*\*\*\*\*\*\*\*\*\*\*\*\*\*\*\*\*\*\*\*\*\*\*\*\*\*\*\*\* \* Combine 4 country sets cls close logclose cls read "mon\_1.rec" drop serno id result pattern savedata "montemp.rec" /replace close read "mol\_1.rec" define laboratory laboratory=labcode define regdate <dd/mm/yyyy> regdate=labdate drop labcode labdate savedata "moltemp.rec" /replace close read "uga\_1.rec" define laboratory \_ laboratory=labcode define regdate <dd/mm/yyyy> regdate=labdate drop labcode labdate savedata "ugatemp.rec" /replace close cls read "zim\_1.rec" drop serno id result pattern savedata "zimtemp.rec" /replace close read "moltemp.rec" append /file="montemp.rec" append /file="ugatemp.rec" append /file="zimtemp.rec" labelvalue country /1="Moldova" labelvalue country /2="Mongolia" labelvalue country /3="Uganda" labelvalue country /4="Zimbabwe" savedata "c\_ex01\_combine.rec" /replace close read "c\_ex01\_combine.rec" freq country \*\*\*\*\*\*\*\*\*\*\*\*\*\*\*\*\*\*\*\*\*\*\*\*\*\* \* Clean up and erase temporary session files set echo=off close define yesno # global yesno=?Delete all temporary files: 1=yes 0=no? imif yesno=1 then cls type "Be patient, you will be alerted to completion" /h2 erase "mon\_0.chk erase "mon\_0.rec erase "mon\_1.chk erase "mon\_1.rec erase "mol\_0.chk erase "mol\_0.rec "

```
 erase "mol_1.chk "
  erase "mol_1.rec "
  erase "uga_0.chk "
 erase "uga_0.rec
  erase "uga_1.chk "
 erase "uga_1.rec
  erase "zim_0.chk "
 erase "zim_0.rec
 erase "zim_1.chk
 erase "zim_1.rec
   erase "moltemp.chk"
  erase "moltemp.rec"
  erase "montemp.chk"
  erase "montemp.rec"
  erase "ugatemp.chk"
  erase "ugatemp.rec"
  erase "zimtemp.chk"
  erase "zimtemp.rec"
  cls
  type "All temporary files erased" /h2
 else
  type "All temporary files retained" /h2
endif
set echo=on
```
#### *Task:*

*o Create a "cleaned" final working dataset C\_EX01.REC with a program C\_EX01\_2\_RESTRUCTURE.PGM which excludes non-sensically coded result sequences, and with all fields codes numerically (including COUNTRY and LABORATORY).*

#### **Solution**

A possible solution is the following C\_EX01\_2\_RESTRUCTURE.PGM:

```
* Produce cleaned dataset for
* Moldova, Mongolia, Uganda, Zimbabwe
* Removing results with nonsensical sequence
* Data courtesy:
* Moldowa: Dumitru Laticevschi, OR Paris 2003
* Mongolia: Nymadawa Naranbat, OR Paris 2004
* Uganda: Achilles Katamba, OR Paris 2003
              Biggie Mabaera, OR Paris 2004
* Written by: Hans L Rieder
* First version: 17 Jan 2010
* Last revision: 03 Jun 2013
cls
close
logclose
read "c_ex01_combine.rec"
                    define res1b _
            if res1=0 then res1b="N"
if res1>0 and res1<9 then res1b="P"
            if res1=9 then res1b="9"
```
\* Part C, Exercise 1, second program

```
 define res2b _
            if res2=0 then res2b="N"
if res2>0 and res2<9 then res2b="P"
            if res2=9 then res2b="9"
 define res3b _
 if res3=0 then res3b="N"
if res3>0 and res3<9 then res3b="P"
            if res3=9 then res3b="9"
define sequence
label sequence "Sequence of serial results"
let sequence=res1b+"-"+res2b+"-"+res3b
* The following removes records with an impossible
* sequence of results
cls
select sequence<>"9-9-9"
select sequence<>"9-9-N"
select sequence<>"9-9-P"
select sequence<>"9-N-9"
select sequence<>"9-N-N"
select sequence<>"9-P-P"
select sequence<>"N-9-N"
select sequence<>"N-9-P"
select sequence<>"P-9-P"
select sequence<>"9-P-9"
select sequence<>"9-P-N"
select sequence<>"P-9-N"
select sequence<>"9-N-P"
c<sup>1</sup>sdefine result1 #.#
label result1 "Result of 1st examination"
let result1=res1
if res1=8.0 then result1=4.0
define result2 #.#
label result2 "Result of 2nd examination"
let result2=res2
if res2=8.0 then result2=4.0
define result3 #.#
label result3 "Result of 3rd examination"
let result3=res3
if res3=8.0 then result3=4.0
cls
define reason0 ##
if reason="D" then reason0=00
if reason="F" then reason0=10
if reason="9" then reason0=99
if reason="1" then reason0=01
if reason="2" then reason0=02
if reason="3" then reason0=03
if reason="4" then reason0=04
if reason="5" then reason0=05
if reason="6" then reason0=06
if reason="7" then reason0=07
if reason="8" then reason0=08
cls
define sex0 #
if sex="F" then sex0=1
if sex="M" then sex0=2
if sex="9" then sex0=9
```

```
if trim(laboratory)="1" then lab0=301
if trim(laboratory)="2" then lab0=302
if trim(laboratory)="3" then lab0=303
if trim(laboratory)="4" then lab0=304
```

```
if laboratory="CNR" then lab0=111
if laboratory="CRR" then lab0=112
if laboratory="CTR" then lab0=113
if laboratory="DNR" then lab0=114
if laboratory="EDR" then lab0=115
if laboratory="FLR" then lab0=116
if laboratory="FRR" then lab0=117
if laboratory="HNR" then lab0=118
if laboratory="LVR" then lab0=119
if laboratory="PRB" then lab0=120
if laboratory="RZR" then lab0=121
if laboratory="SRR" then lab0=122
if laboratory="STR" then lab0=123
if laboratory="VLR" then lab0=124
cls
* Mongolia laboratories
if laboratory="AR_B" then lab0=201
if laboratory="BG_B" then lab0=202
if laboratory="BN_B" then lab0=203
if laboratory="BU_B" then lab0=204
if laboratory="BZ_B" then lab0=205
if laboratory="CH_B" then lab0=206
if laboratory="DA_B" then lab0=207
if laboratory="DD_B" then lab0=208
if laboratory="DG_B" then lab0=209
if laboratory="DU_B" then lab0=210
if laboratory="GA_B" then lab0=211
if laboratory="GS_B" then lab0=212
if laboratory="KE_B" then lab0=213
if laboratory="KH_B" then lab0=214
if laboratory="KO_B" then lab0=215
if laboratory="KU_B" then lab0=216
if laboratory="NA_B" then lab0=217
if laboratory="OR_B" then lab0=218
if laboratory="PR_B" then lab0=219
if laboratory="RE_B" then lab0=220
if laboratory="SB_B" then lab0=221
if laboratory="SK_B" then lab0=222
if laboratory="SU_B" then lab0=223
if laboratory="TU_B" then lab0=224
if laboratory="UM_B" then lab0=225
if laboratory="US_B" then lab0=226
if laboratory="UV_B" then lab0=227
if laboratory="ZA_B" then lab0=228
if laboratory="SE_B" then lab0=229
if laboratory="BK_B" then lab0=230
if laboratory="B-UB" then lab0=231
c1c* Uganda laboratories
```
cls

define lab0 ###

\* Moldova laboratories

if laboratory="ANR" then lab0=101 if laboratory="BLM" then lab0=102 if laboratory="BRL" then lab0=103 if laboratory="BSR" then lab0=104 if laboratory="CCE" then lab0=105 if laboratory="CDR" then lab0=106 if laboratory="CHR" then lab0=107 if laboratory="CLR" then lab0=108 if laboratory="CMN" then lab0=109 if laboratory="CMR" then lab0=110

```
if trim(laboratory)="5" then lab0=305
if trim(laboratory)="6" then lab0=306
if trim(laboratory)="7" then lab0=307
if trim(laboratory)="8" then lab0=308
if trim(laboratory)="9" then lab0=309
if trim(laboratory)="10" then lab0=310
if trim(laboratory)="11" then lab0=311
if trim(laboratory)="12" then lab0=312
if trim(laboratory)="13" then lab0=313
if trim(laboratory)="14" then lab0=314
if trim(laboratory)="15" then lab0=315
if trim(laboratory)="16" then lab0=316
if trim(laboratory)="17" then lab0=317
if trim(laboratory)="18" then lab0=318
if trim(laboratory)="19" then lab0=319
if trim(laboratory)="20" then lab0=320
if trim(laboratory)="21" then lab0=321
if trim(laboratory)="22" then lab0=322
if trim(laboratory)="23" then lab0=323
if trim(laboratory)="24" then lab0=324
if trim(laboratory)="25" then lab0=325
if trim(laboratory)="26" then lab0=326
if trim(laboratory)="27" then lab0=327
if trim(laboratory)="28" then lab0=328
if trim(laboratory)="29" then lab0=329
if trim(laboratory)="30" then lab0=330
cls
* Zimbabwe laboratories
if laboratory="BY_A" then lab0=401
if laboratory="MC_A" then lab0=402
if laboratory="MC_B" then lab0=403
if laboratory="MC_C" then lab0=404
if laboratory="MC_G" then lab0=405
if laboratory="MC_I" then lab0=406
if laboratory="MC_J" then lab0=407
if laboratory="MD_G" then lab0=408
if laboratory="ME_A" then lab0=409
if laboratory="ME_C" then lab0=410
if laboratory="ME_L" then lab0=411
if laboratory="ME_O" then lab0=412
if laboratory="ML_E" then lab0=413
if laboratory="ML_G" then lab0=414
if laboratory="ML_I" then lab0=415
if laboratory="ML_L" then lab0=416
if laboratory="MN_G" then lab0=417
if laboratory="MV_A" then lab0=418
if laboratory="MV_C" then lab0=419
if laboratory="MV_E" then lab0=420
if laboratory="MW_B" then lab0=421
if laboratory="MW_E" then lab0=422
if laboratory="MW_L" then lab0=423
drop sequence
drop res1 res2 res3
drop reason
drop sex
drop laboratory
rename reason0 to reason
rename sex0 to sex
rename lab0 to laboratory
savedata "temp0.rec" /replace
*********************************
cls
close
```

```
read "temp0.rec"
define regyear0 ####
regyear0=year(regdate)
define regyear ####
regyear=regyear0
* correct errors in year of recording
if regyear0=1990 and laboratory=301 then regyear=1999
if regyear0=1990 and laboratory=306 then regyear=1999
if regyear0=1990 and laboratory=319 then regyear=1999
if regyear0=1990 and laboratory=320 then regyear=2000
if regyear0=1990 and laboratory=410 then regyear=2002
if regyear0=2000 and laboratory=408 then regyear=2002
if regyear0=2000 and laboratory=416 then regyear=2002
if regyear0=2000 and laboratory=419 then regyear=2002
if regyear0=2004 and laboratory=211 then regyear=2003
if regyear0=2004 and laboratory=223 then regyear=2003
if regyear0=2004 and laboratory=401 then regyear=2002
if regyear0=2004 and laboratory=408 then regyear=2002
if regyear0=2004 and laboratory=412 then regyear=2003
if regyear0=2004 and laboratory=413 then regyear=2002
if regyear0=2005 and laboratory=207 then regyear=2003
if regyear0=2033 and laboratory=207 then regyear=2003
label regyear "Year of registration"
labelvalue sex /1="Female" /2="Male" /9="Missing"
label sex "Sex of examinee"
labelvalue reason /0="Diagnosis"
labelvalue reason /1="Follow-up at 1 month"
labelvalue reason /2="Follow-up at 2 months"
labelvalue reason /3="Follow-up at 3 months"
labelvalue reason /4="Follow-up at 4 months"
labelvalue reason /5="Follow-up at 5 months"
labelvalue reason /6="Follow-up at 6 months"
labelvalue reason /7="Follow-up at 7 months"
labelvalue reason /8="Follow-up at 8 months or later"
labelvalue reason /10="Follow-up, month not stated"
labelvalue reason /99="Reason not stated"
label reason "Reason for examination"
labelvalue result1 /0.0="Negative"
labelvalue result1 /4.0="Positive, not quantified"
labelvalue result1 /5.0="Scanty, not quantified"
labelvalue result1 /0.1="Scanty, 1 AFB per 100 fields"
labelvalue result1 /0.2="Scanty, 2 AFB per 100 fields"
labelvalue result1 /0.3="Scanty, 3 AFB per 100 fields"
labelvalue result1 /0.4="Scanty, 4 AFB per 100 fields"
labelvalue result1 /0.5="Scanty, 5 AFB per 100 fields"
labelvalue result1 /0.6="Scanty, 6 AFB per 100 fields"
labelvalue result1 /0.7="Scanty, 7 AFB per 100 fields"
labelvalue result1 /0.8="Scanty, 8 AFB per 100 fields"
labelvalue result1 /0.9="Scanty, 9 AFB per 100 fields"
labelvalue result1 /1.0="1+ positive"
labelvalue result1 /2.0="2+ positive"
labelvalue result1 /3.0="3+ positive"
labelvalue result1 /9.0="No result recorded"
label result1 "Result of 1st examination"
labelvalue result2 /0.0="Negative"
labelvalue result2 /4.0="Positive, not quantified"
labelvalue result2 /5.0="Scanty, not quantified"
labelvalue result2 /0.1="Scanty, 1 AFB per 100 fields"
```

```
course_c_ex01_solution 
     Page 10 of 11
```

```
labelvalue result2 /0.2="Scanty, 2 AFB per 100 fields"
labelvalue result2 /0.3="Scanty, 3 AFB per 100 fields"
labelvalue result2 /0.4="Scanty, 4 AFB per 100 fields"
labelvalue result2 /0.5="Scanty, 5 AFB per 100 fields"
labelvalue result2 /0.6="Scanty, 6 AFB per 100 fields"
labelvalue result2 /0.7="Scanty, 7 AFB per 100 fields"
labelvalue result2 /0.8="Scanty, 8 AFB per 100 fields"
labelvalue result2 /0.9="Scanty, 9 AFB per 100 fields"
labelvalue result2 /1.0="1+ positive"
labelvalue result2 /2.0="2+ positive"
labelvalue result2 /3.0="3+ positive"
labelvalue result2 /9.0="No result recorded"
label result2 "Result of 2nd examination"
labelvalue result3 /0.0="Negative"
labelvalue result3 /4.0="Positive, not quantified"
labelvalue result3 /5.0="Scanty, not quantified"
labelvalue result3 /0.1="Scanty, 1 AFB per 100 fields"
labelvalue result3 /0.2="Scanty, 2 AFB per 100 fields"
labelvalue result3 /0.3="Scanty, 3 AFB per 100 fields"
labelvalue result3 /0.4="Scanty, 4 AFB per 100 fields"
labelvalue result3 /0.5="Scanty, 5 AFB per 100 fields"
labelvalue result3 /0.6="Scanty, 6 AFB per 100 fields"
labelvalue result3 /0.7="Scanty, 7 AFB per 100 fields"
labelvalue result3 /0.8="Scanty, 8 AFB per 100 fields"
labelvalue result3 /0.9="Scanty, 9 AFB per 100 fields"
labelvalue result3 /1.0="1+ positive"
labelvalue result3 /2.0="2+ positive"
labelvalue result3 /3.0="3+ positive"
labelvalue result3 /9.0="No result recorded"
label result3 "Result of 3rd examination"
label regdate "Date of registration'
label laboratory "Laboratory code"
keep country laboratory regdate regyear age sex reason result1 result2 result3
savedata "c_ex01.rec" /replace
*********************************
* Test labels, sorting, and count
cls
close
read "c_ex01.rec"
tables country result1 /SLA /vl
tables country regyear
*********************************
* Clean up and erase temporary session files
set echo=off
close
define yesno # global
yesno=?Delete all temporary files: 1=yes 0=no?
imif yesno=1 then
  cls
  erase "temp0.rec"
  erase "temp0.chk"
  cls
   type "All temporary files erased" /h2
 else
   type "All temporary files retained" /h2
endif
set echo=on
```